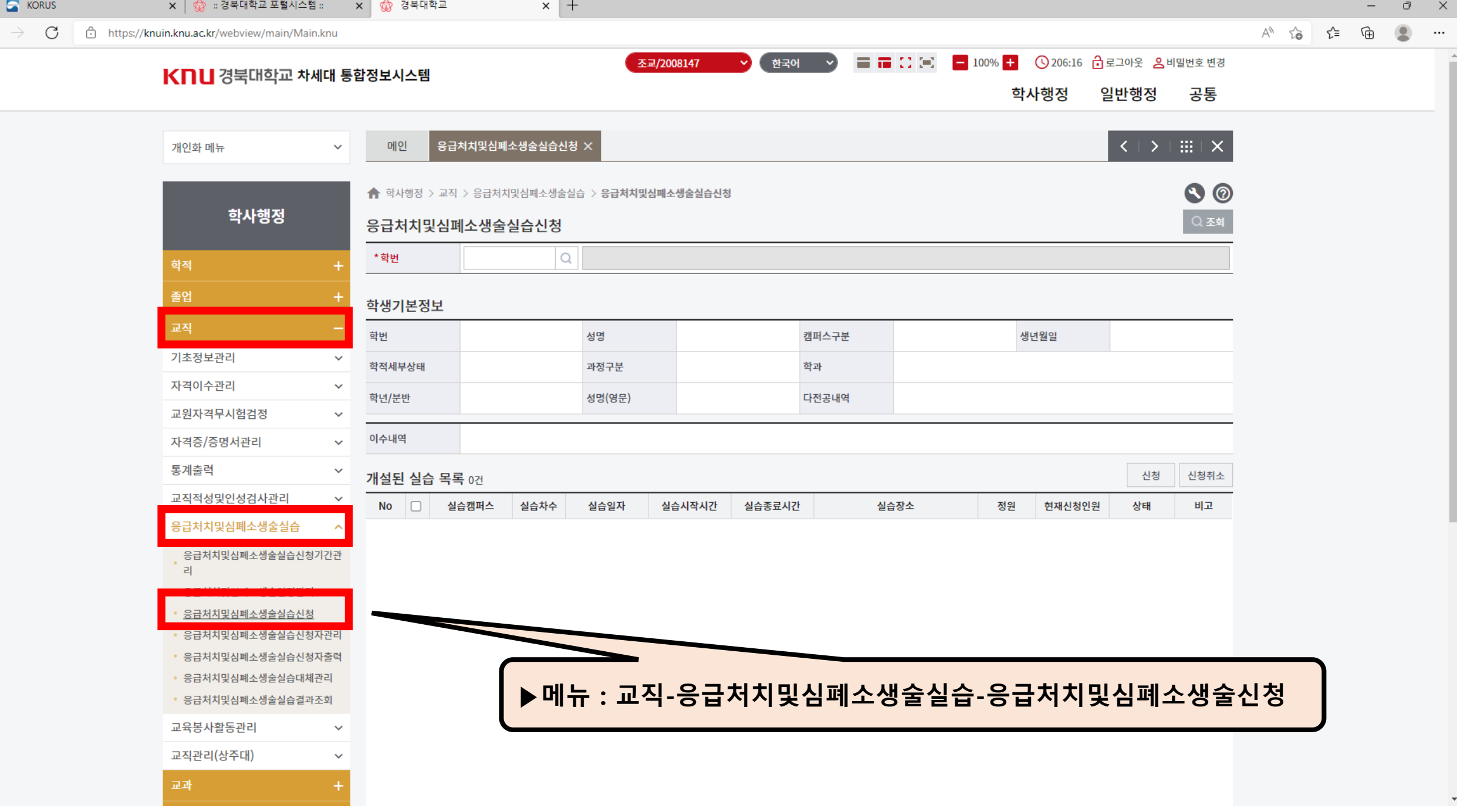

 $\blacksquare$ 

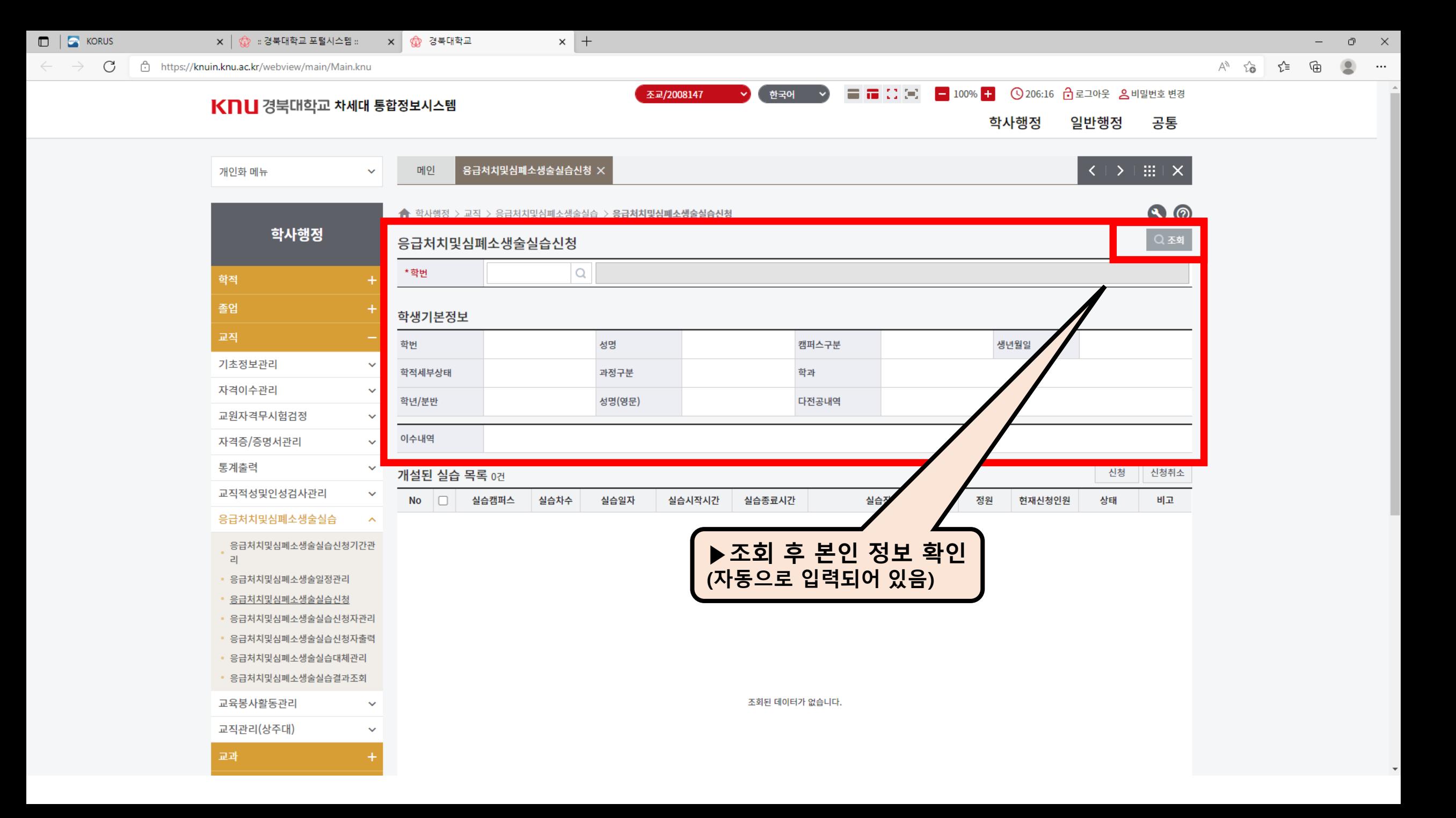

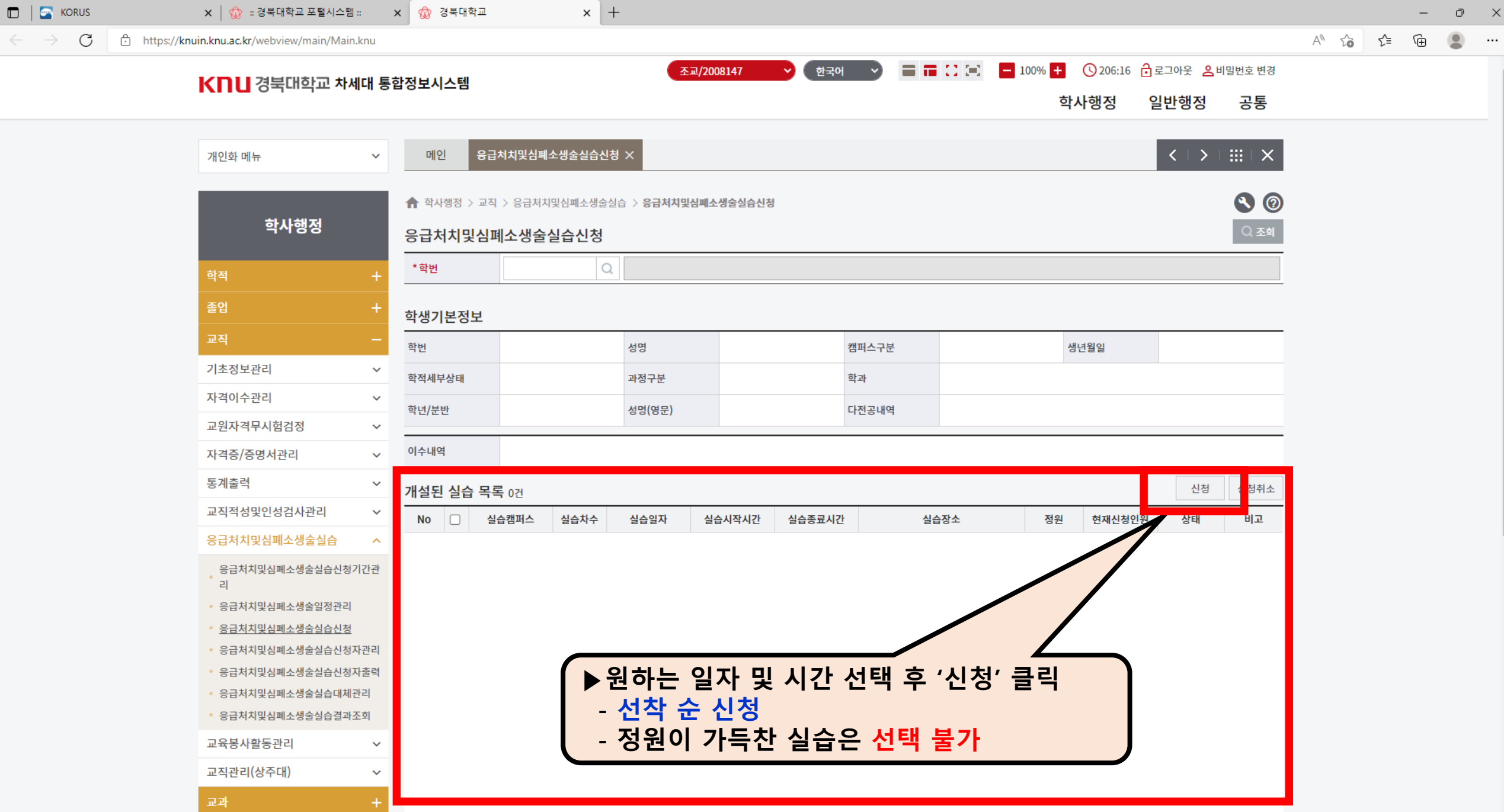

 $\sim$ 

 $\leftarrow$   $\rightarrow$ 

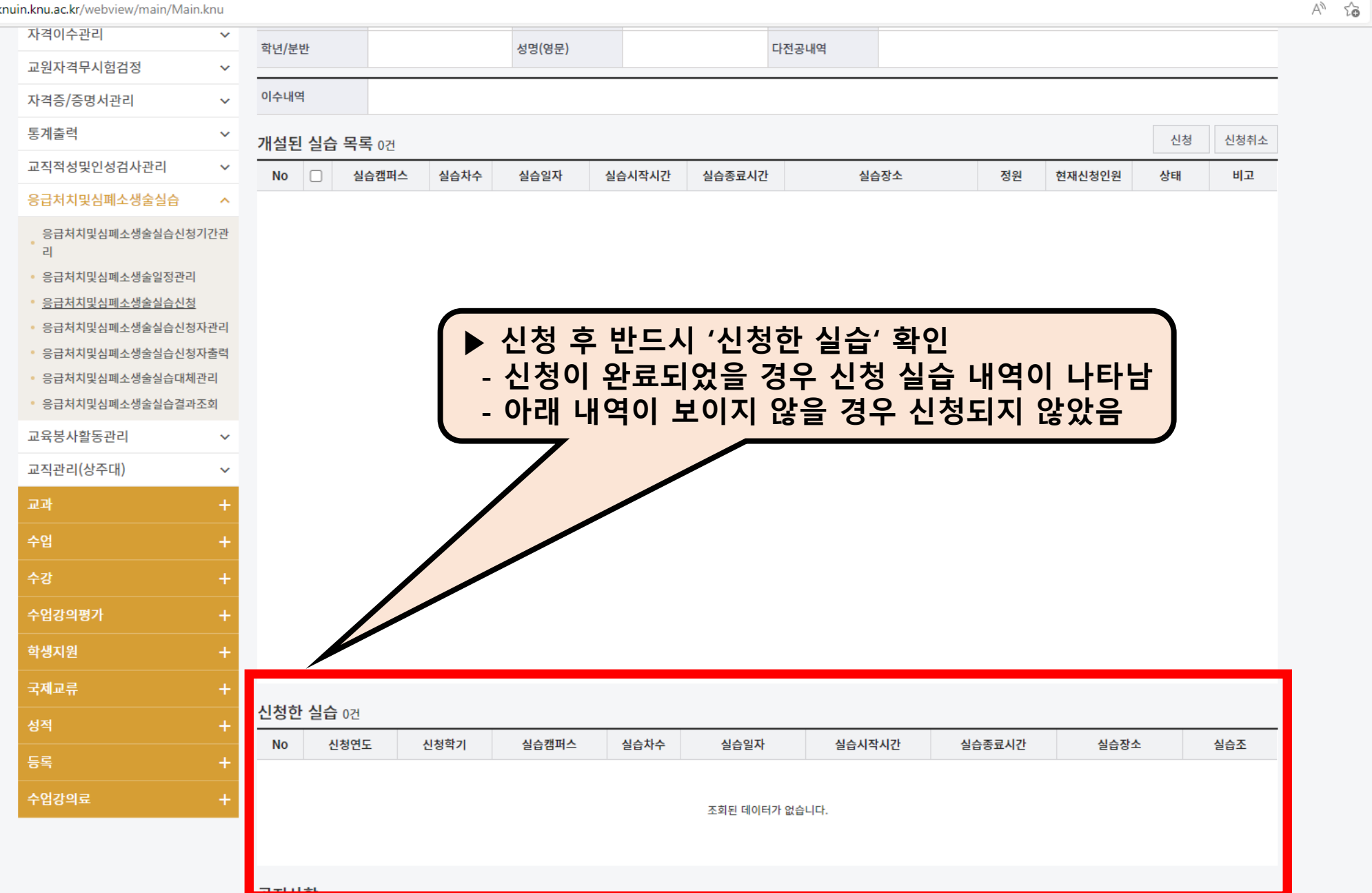

 $\circ$   $\times$ 

 $\cdots$ 

 $\Delta$ 

√≣

କ

 $\times$  +

 $\leftarrow$   $\rightarrow$   $C$   $\ominus$  https://kr

 $\textsf{x} \, \bigm| \, \bigoplus \, :$ 경북대학교 포털시스템 :  $\textsf{x} \, \bigm| \, \bigoplus \,$ 경북대학교

 $\Box$   $\Box$  KORUS

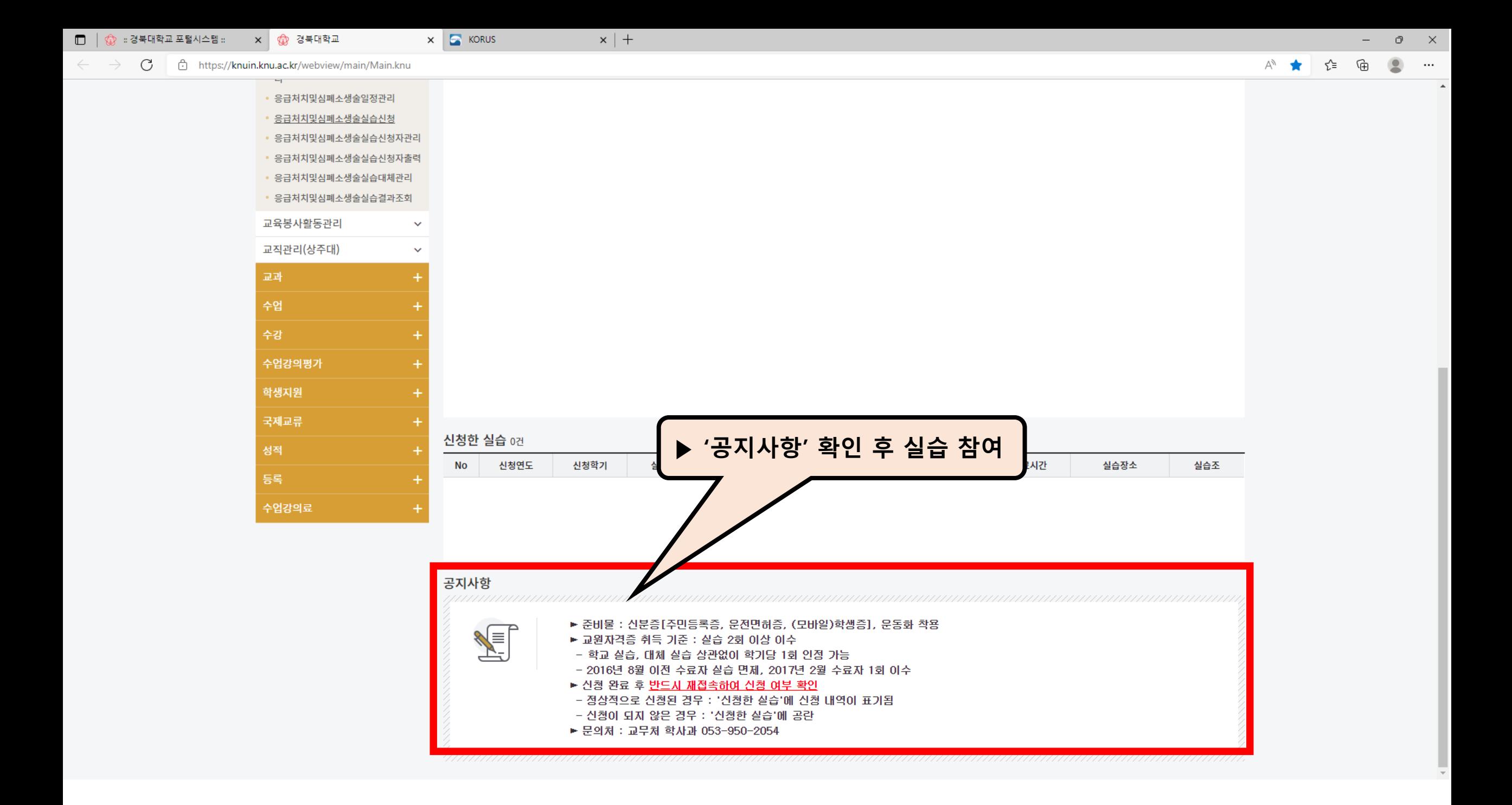